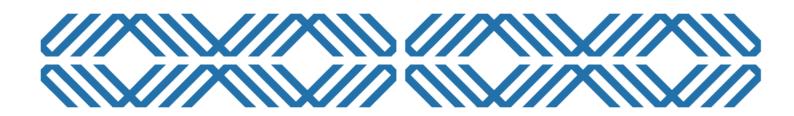

# SPECIALIST VAPE RETAILER: APPLICATION GUIDANCE

Vaping Regulatory Authority

This guide is intended to provide an overview of the steps required to apply online. It is not a detailed guide; just prompts to help you navigate through the key areas of the portal

Date: 15/09/2023 Version: 1.4

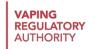

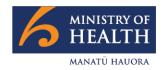

## CONTENTS

| Contents                                   | 1  |
|--------------------------------------------|----|
| Specialist Vape Retailer – Preparation     | 2  |
| Specialist Vape Retailer – Applying online | 3  |
| Approved Vaping Premises – Preparation     | 13 |
| Approved Vaping Premises – Applying online | 14 |
| Approved Internet Site – Preparation       | 22 |
| Approved Internet Site – Applying online   | 23 |

## SPECIALIST VAPE RETAILER APPLICATIONS - PREPARATION

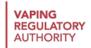

#### BEFORE YOU START, YOU WILL NEED THE FOLLOWING

- 1. Business contact details
- 2. Debit/Credit card (if not paying by invoice) plus 2% card processing fee
- 3. The fees are:
  - a. Specialist Vape Retailer (SVR) \$1600 plus GST (one-off fee)
  - b. Approved Vaping Premise (AVP) \$600 plus GST (one-off fee per premise)
  - c. Approved Internet Site (AIS) \$600 plus GST (one-off fee per website)

Specifically, for AVP applications. You will need the following:

- a. Photos of the outside of your premise including the main entrance
- b. Photos of the inside of your premise from the main entrance
- c. Photos of all your point of sales

## SPECIALIST VAPE RETAILER APPLICATIONS – APPLYING ONLINE

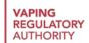

#### STEP 1: LOG IN / REGISTER

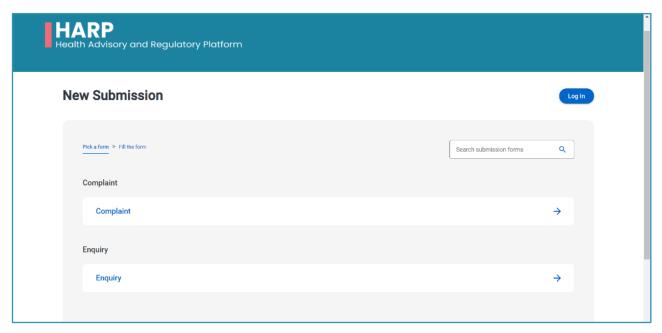

a. Go to the HARP portal https://vaping.harp.health.nz and select LOG IN.

#### b. SIGN UP for My Health Account

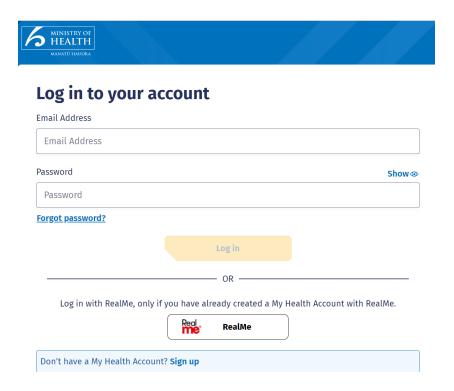

#### c. SIGN UP with Email or RealMe

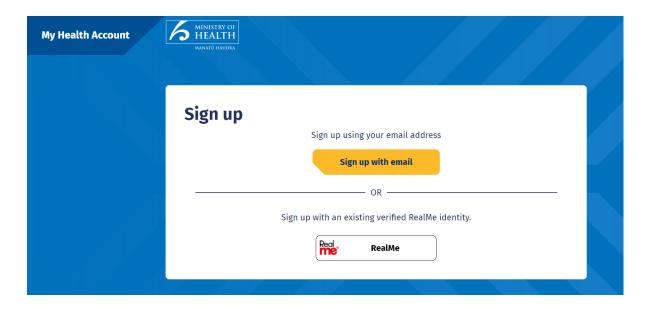

#### d. PLEASE AGREE TO CONTINUE and click START

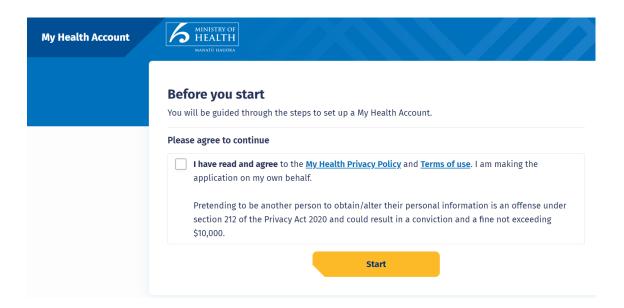

#### e. Enter email address and SEND VERIFICATION

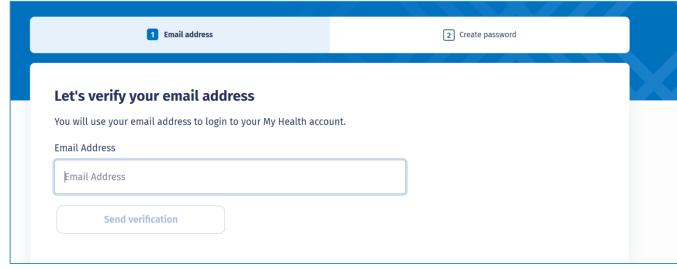

#### f. Check email and copy verification code

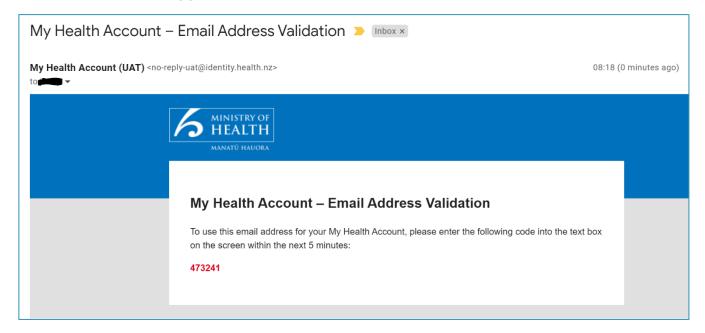

#### g. Enter verification code and CONTINUE,

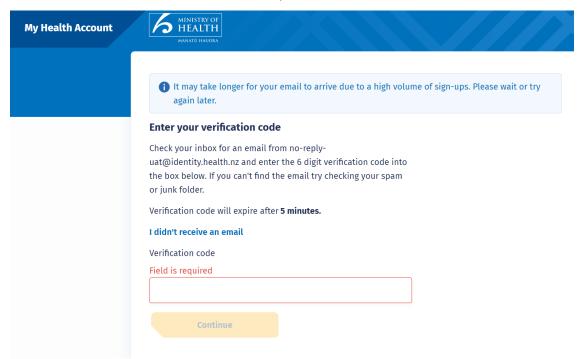

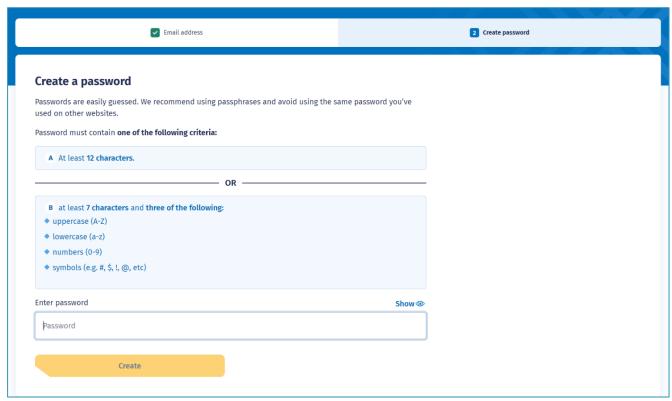

h. Enter password and CREATE

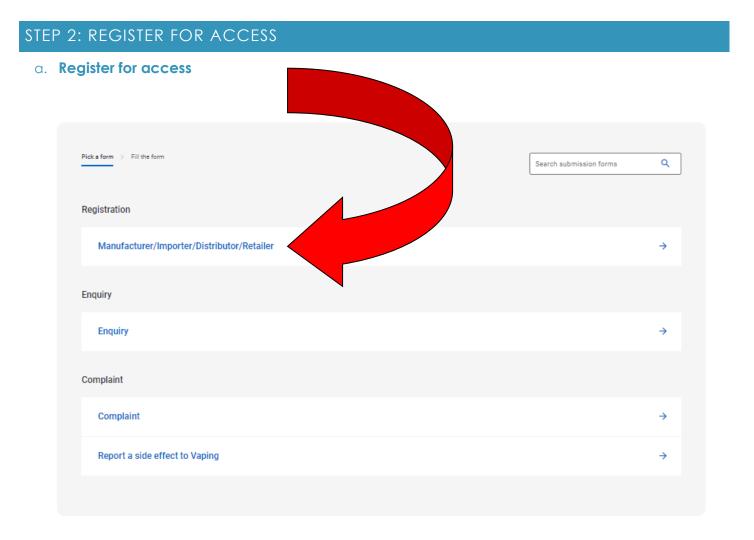

#### b. Enter USER DETAILS, NAME & NZBN, and REGISTERED ADDRESS

| User Details                                                                                                    |                                                        |
|----------------------------------------------------------------------------------------------------|--------------------------------------------------------|
| First Name *                                                                                                    |                                                        |
|                                                                                                    |                                                        |
| Last Name *                                                                                                    |                                                        |
|                                                                                                    |                                                        |
| Date of Birth *                                                                                                    |                                                        |
| in the state of the state of th |                                                        |
| Email Address *                                                                                                    |                                                        |
|                                                                                                    |                                                        |
| Telephone Number                                                                                                    |                                                        |
| relephone number                                                                                                    |                                                        |
|                                                                                                    |                                                        |
| Role/Job Title                                                                                                    |                                                        |
|                                                                                                    |                                                        |
| Name and NZBN                                                                                                    |                                                        |
| Business Name *                                                                                                    |                                                        |
|                                                                                                    |                                                        |
| Trading/Franchise Name *                                                                                                    |                                                        |
|                                                                                                    |                                                        |
| NZBN                                                                                                    |                                                        |
| NEON                                                                                                    | 1                                                      |
|                                                                                                    | J                                                      |
| Business Type *                                                                                                    | 1                                                      |
| *                                                                                                    |                                                        |
| If you are not a responsible person for the entity then you must provide a letter of authority from a responsible person behalf of the entity                                                                                                    | allowing you to act and make statutory declarations on |
| Upload Letter of Authority                                                                                                    |                                                        |
| <b>★</b> Upload File                                                                                                    |                                                        |
| The Vaping and Tobacco Regulatory Authorities publish updates relating to the vaping and tobacco regulatory scheme updates in our e-newsletters, which are currently sent via Campaign Monitor, and we recommend that you opt-in to recommend that you opt-in to recommend the commendation of the commendation of |                                                        |
| I would like to receive the Vaping Regulatory Authority e-newsletter to receive updates about legislation, reminders, compliance alerts and information that may be important to my business *                                                                                                    |                                                        |
| ○ Yes                                                                                                    |                                                        |
| ○ No                                                                                                    |                                                        |
| I would like to receive the Tobacco Regulatory Authority e-newsletter to receive updates about legislation, reminders, compliance alerts and information that may be important to my business *                                                                                                    |                                                        |
| ○ Yes                                                                                                    |                                                        |
| ○ No                                                                                                    |                                                        |

| Registered Address         |
|----------------------------|
| Search for an address here |
| Street*                    |
|                            |
| Suburb *                   |
|                            |
| City *                     |
|                            |
| Postcode *                 |
|                            |

c. Select SPECIALIST VAPE RETAILER, then NEXT button, then SUBMIT NOW button Registration will be reviewed and email sent once approved.

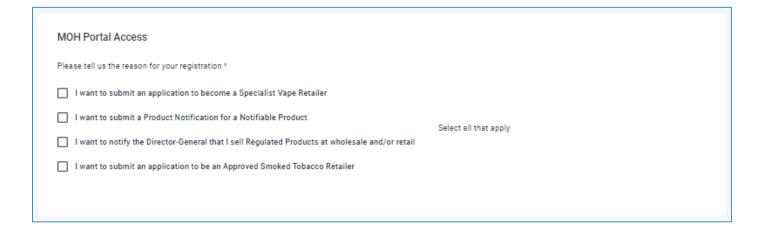

d. PLEASE NOTE IT COULD TAKE A FEW BUSINESS DAYS FOR A CUSTOMER ACCOUNT TO BE SET UP.

#### STEP 3: MY SUBMISSIONS

 After access granted proceed to MY SUBMISSIONS dashboard and click on + NEW SUBMISSION

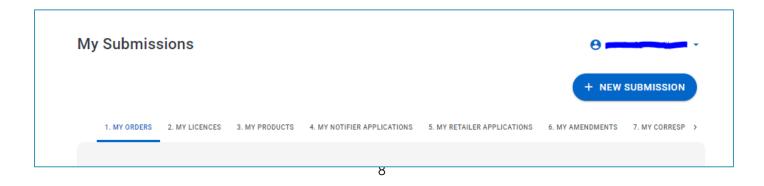

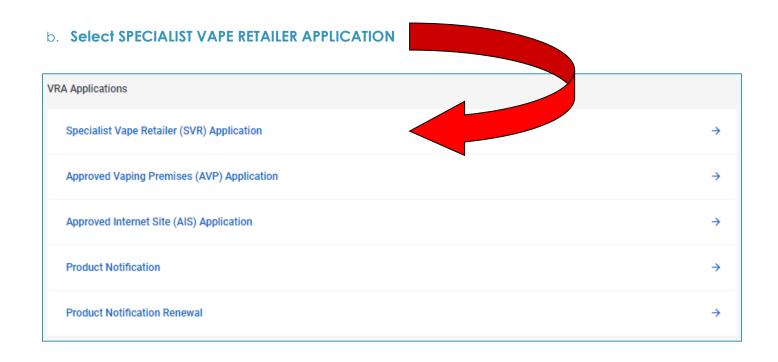

#### STEP 4: COMPLETE SVR APPLICATION

#### a. Fill in APPLICANT DETAILS:

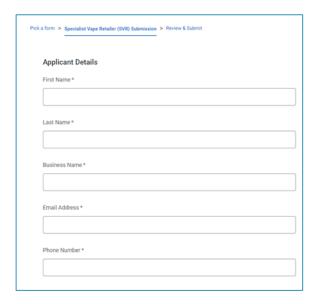

#### b. Fill in REGISTERED ADDRESS:

| Search for an address here |  |  |
|----------------------------|--|--|
| Street *                   |  |  |
|                            |  |  |
| Suburb*                    |  |  |
|                            |  |  |
| City*                      |  |  |
|                            |  |  |
| Post Code *                |  |  |

#### c. Complete CHECKLIST and FINAL DECLARATION:

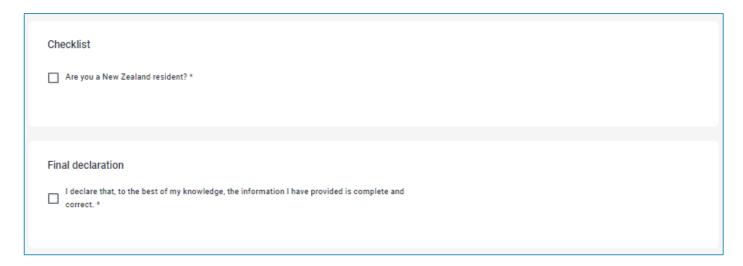

#### d. Click NEXT Button and then hit the SUBMIT NOW button

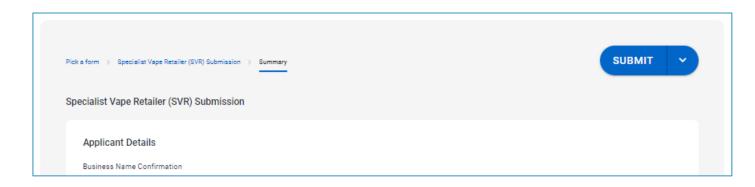

#### a. Click on MY SUBMISSIONS and go to the MY ORDER dashboard:

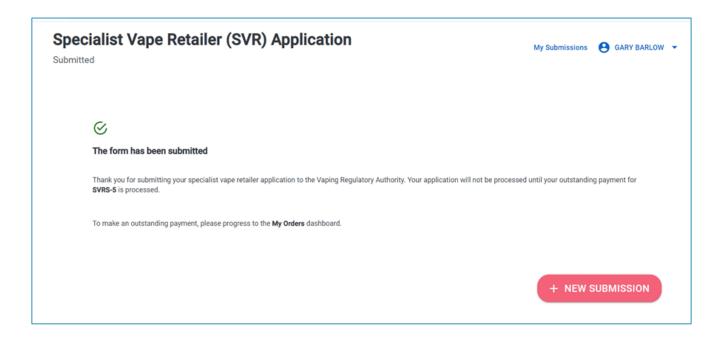

b. Click the price to open the order.

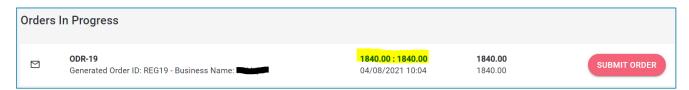

- c. Review ITEM SUMMARY and click NEXT button.
- d. Review ADJUSTMENTS and click NEXT button.
- e. Review SUMMARY and click SAVE button.

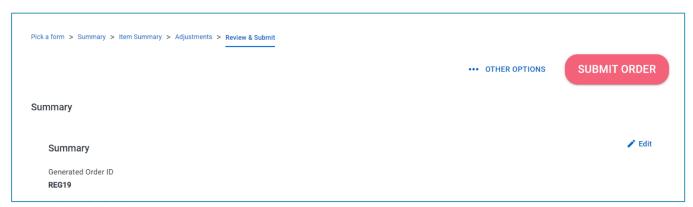

f. Click SUBMIT ORDER button

#### PAY BY CREDIT CARD

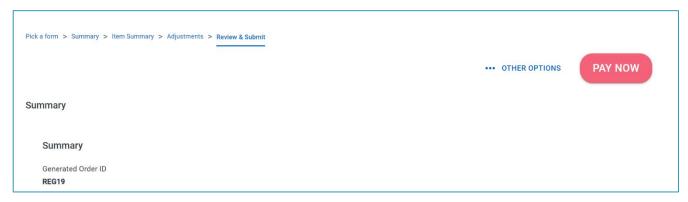

#### a. Click PAY NOW button

#### b. Enter debit/credit card details and PAY

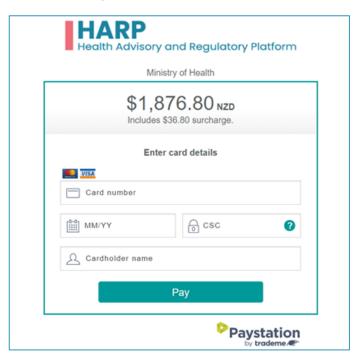

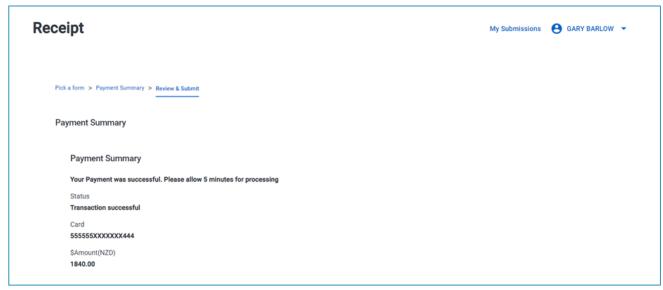

- c. After payment you will receive a receipt
- d. Your SVR application has been submitted for assessment
- e. An email will be sent when the application has been assessed, or you can check progress on HARP

#### **PAY BY INVOICE**

a. In the My Orders screen, click ... to the right of the Order. Select EMAIL INVOICE

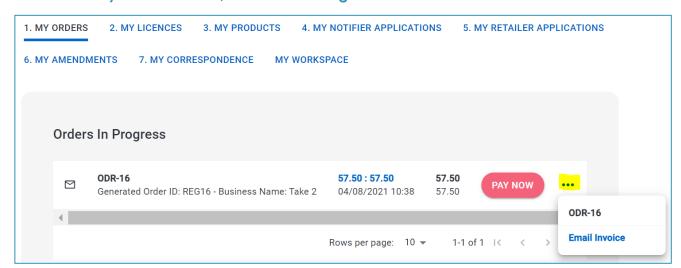

- b. Make payment to the bank account on the invoice
- c. Once payment has been received your SVR application will be submitted for assessment. This should be processed within five working days.
- d. An email will be sent when the application has been assessed, or you can check progress on HARP

## APPROVED VAPING PREMISE APPLICATION – PREPARATION

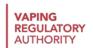

#### BEFORE YOU START YOU WILL NEED THE FOLLOWING

- 1. A submitted and approved SVR application
- 2. Photos of the outside of your premise including the main entrance
- 3. Photos of the inside of your premise from the main entrance
- 4. Photos of all points of sales areas
- 5. If you are applying for 60% sales threshold, documents will be required to demonstrate the applicability of the lower sales threshold
- 6. The fees for an AVP are \$600 plus GST (one-off fee per premise)

## APPROVED VAPING PREMISE APPLICATION – APPLYING ONLINE

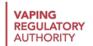

#### STEP 1: CREATE NEW AVP SUBMISSION

 After logging into the HARP portal, proceed to MY SUBMISSIONS dashboard and click on + NEW SUBMISSION

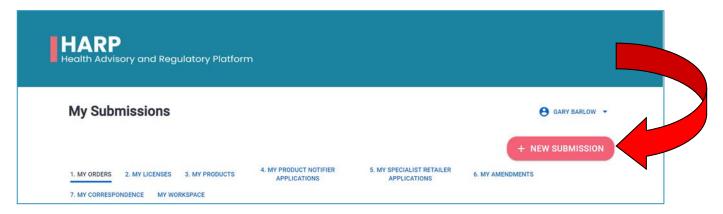

b. Select APPROVED VAPING PREMISES (AVP) APPLICATION

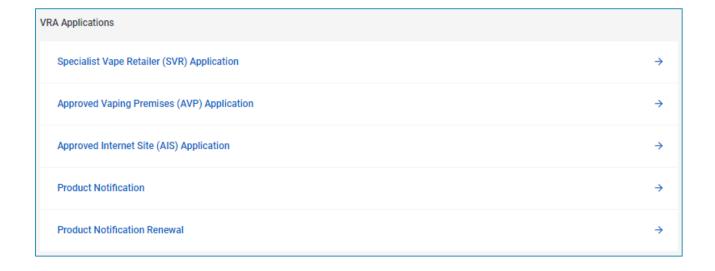

#### STEP 2: COMPLETE APPROVED VAPE PREMISES (AVP) APPLICATION

Pick a form > Approved Vaping Premises (AVP) Application > Summary Important Considerations Please check your proposed AVP (approved vaping premise) against the list of considerations below. It is recommended you do not submit an application unless you are satisfied the premises would comply with each of these points. No refunds will be made once we begin assessing your application: Whether any emissions within the AVP would not be able to pass directly into any other place where people are working [see section 14(1)(a)] . Whether staff would always be present in the AVP when it is open, so they are able to carry out age-checks before people enter [see section 14(2)] Whether the AVP would have clearly identifiable points of entry, which do not permit under-18s [see section 14(2)] Whether the AVP would be directly accessible from a public thoroughfare (e.g. public pavement, public walkway, walkway in a mall) [see section 20P(1)] . Whether the AVP would be a public place, meaning that the public can enter the premises during opening hours [see section 20P(1)] . Whether customers would be served inside the AVP [see section 20P(1)] . Whether there would be a point of sale inside the AVP [see section 20P(1)] . Whether the AVP would be a fixed permanent structure [see section 20P(2)(a)(i)], meaning it will be a structure that is: 1. fixed rather than mobile, and cannot be easily moved 2. permanent rather than temporary, and cannot be easily deconstructed . Whether the primary purpose of the AVP would be to sell vaping products, and the primary reason people will enter the AVP would be to purchase vaping products (such that sales threshold requirements would be met) [see section 20P(2)(b)] . Whether the entranceway to the AVP is separate from the entranceway to any other premises [see section 20P(1)]. Whether the AVP's doorway is completely separate from the doorway of any other premises [see section 20P(1)]. · Whether the AVP's entrance door operates completely independently from any other premises' entrance door [see section 20P(1)]. See the Smokefree Environment and Regulated Products Act or Regulations for the details on the relevant section as above.

#### g. Fill in APPLICANT DETAILS:

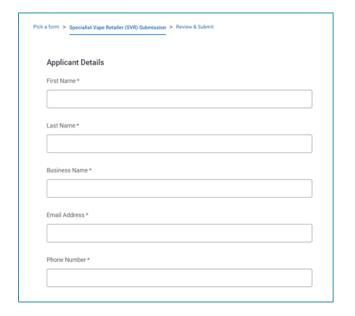

#### b. Fill in REGISTERED ADDRESS:

| Search for  | an address here |  |  |  |
|-------------|-----------------|--|--|--|
| Street *    |                 |  |  |  |
|             |                 |  |  |  |
| Suburb *    |                 |  |  |  |
|             |                 |  |  |  |
| City*       |                 |  |  |  |
|             |                 |  |  |  |
| Post Code * |                 |  |  |  |

#### c. Fill in VAPING PREMISES details:

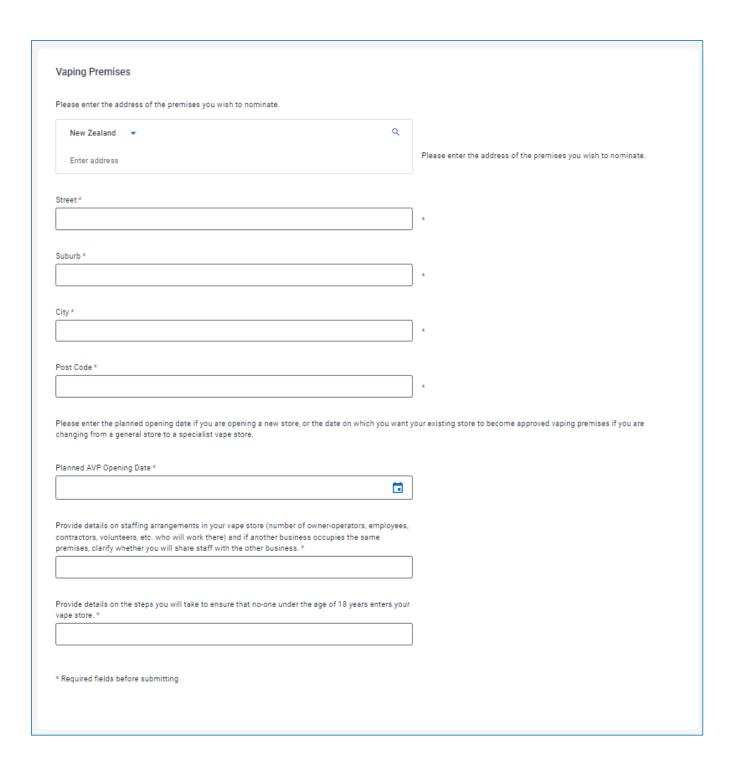

d. Attach PHOTOS OF PREMISES / Supporting Files and complete DECLARATION. Click NEXT button.

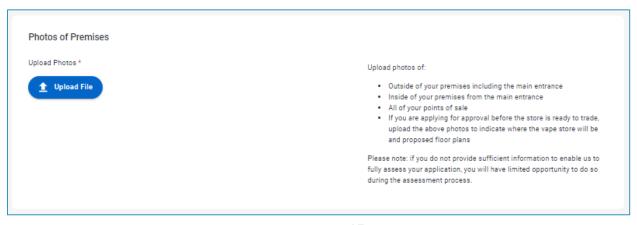

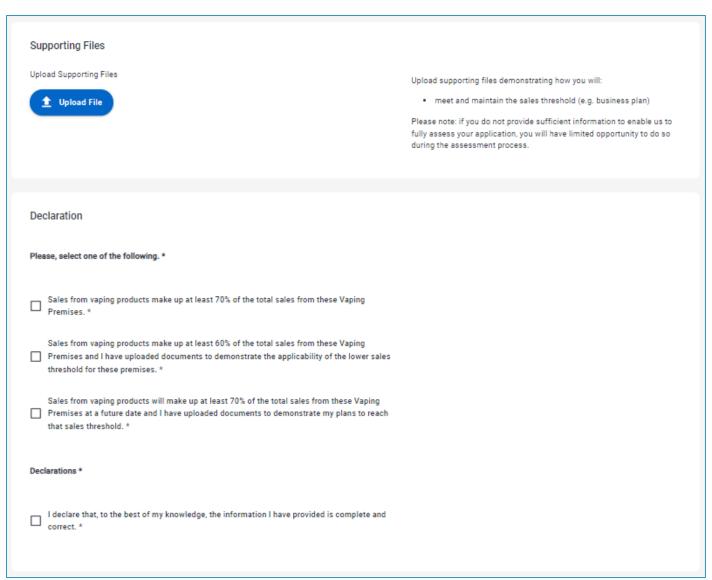

e. Review application and click SUBMIT NOW button.

#### STEP 4: SUBMIT ORDER AND PAY NOW

a. Click on MY SUBMISSIONS and go to the MY ORDER dashboard:

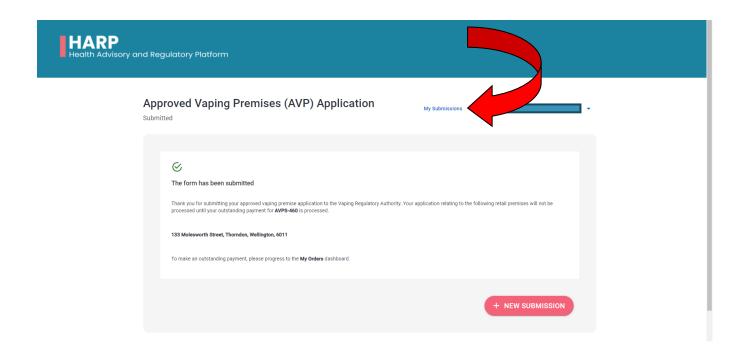

b. Click the price to open the order.

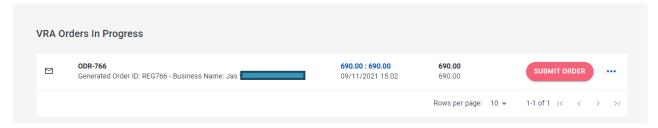

- c. Review ITEM SUMMARY and click NEXT button.
- d. Review ADJUSTMENTS and click NEXT button.
- e. Review SUMMARY and click SAVE button.

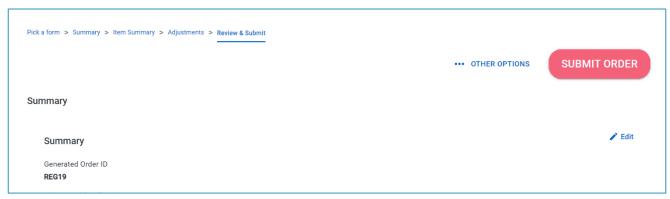

f. Click SUBMIT ORDER button

#### PAY BY CREDIT CARD

#### a. Click PAY NOW button

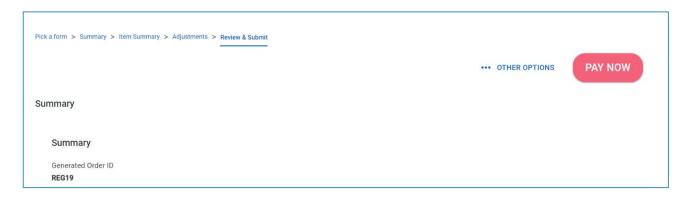

#### b. Enter debit/credit card details and PAY

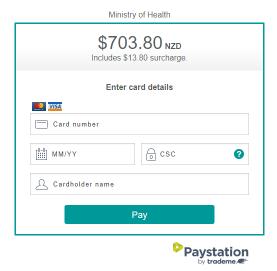

- c. After payment you will receive a receipt
- d. Your AVP application has been submitted for assessment
- e. An email will be sent when the application has been assessed, or you can check progress on HARP

#### **PAY BY INVOICE**

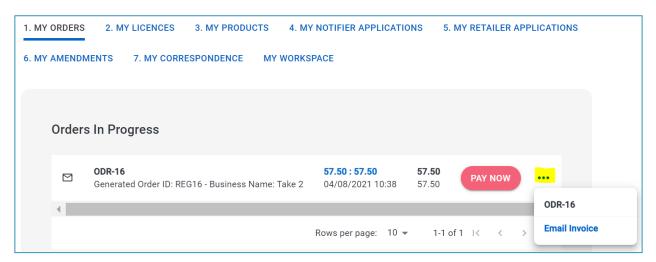

- a. In the My Orders screen, click ... to the right of the Order. Select EMAIL INVOICE
- b. Make payment to the bank account on the invoice
- c. Once payment has been received your AVP application will be submitted for assessment
- d. An email will be sent when the application has been assessed, or you can check progress on HARP

NOTE: You will need to submit a new application for each additional premise

## APPROVED INTERNET SITE APPLICATION – PREPARATION

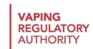

#### BEFORE YOU START YOU WILL NEED THE FOLLOWING

- 1. A submitted and approved SVR application
- 2. To have submitted an AVP application
- 3. The Internet Site details
- 4. The fees for an AIS are \$600 (one-off fee per website)

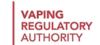

## APPROVED INTERNET SITE APPLICATION – APPLYING ONLINE

#### STEP 1: CREATE NEW SUBMISSION

a. After logging into the HARP portal, proceed to MY SUBMISSIONS dashboard and click on +

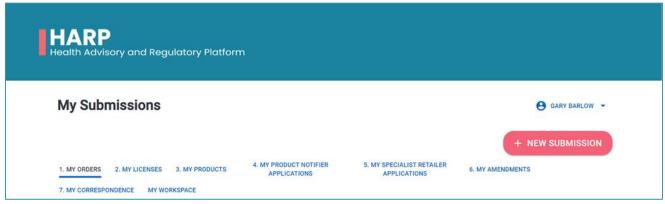

**NEW SUBMISSION** 

b. Select APPROVED INTERNET SITE (AIS) APPLICATION

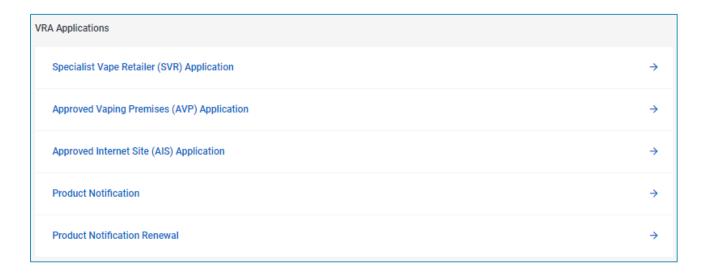

#### STEP 2: COMPLETE APPROVED INTERNET SITE (AIS) APPLICATION

#### **G. Fill in APPLICANT DETAILS:**

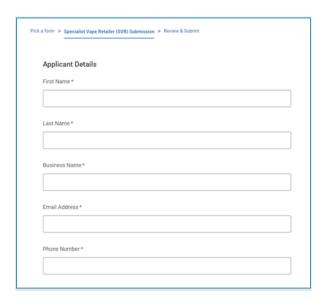

### b. Fill in REGISTERED ADDRESS and INTERNET SITE:

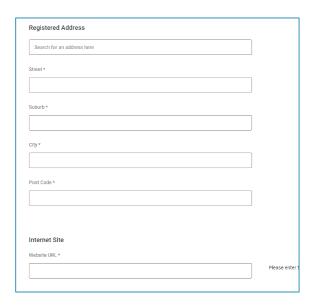

#### c. Complete DECLARATION and click NEXT

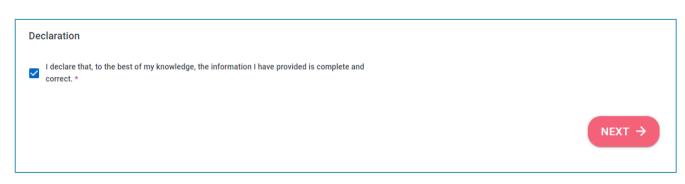

#### d. Review and click SUBMIT NOW button

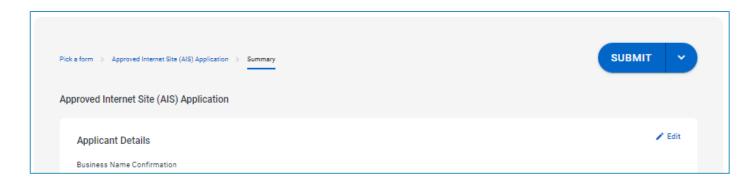

#### STEP 3: SUBMIT ORDER AND PAY

g. Click on MY SUBMISSIONS and go to the MY ORDER dashboard:

# Approved Internet Site (AIS) Application Submitted Wy Submissions The form has been submitted Thank you for submitting your approved internet site application to the Vaping Regulatory Authority. Your application relating to the following internet site www. com will not be processed until your outstanding payment for AISS-51 is processed. To make an outstanding payment, please progress to the My Orders dashboard.

h. Click the price to open the order.

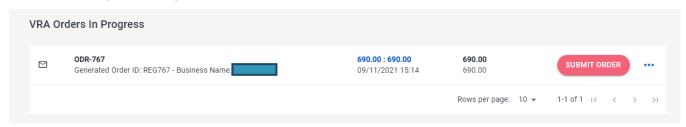

- i. Review ITEM SUMMARY and click NEXT button.
- j. Review ADJUSTMENTS and click NEXT button.
- k. Review SUMMARY and click SAVE button.

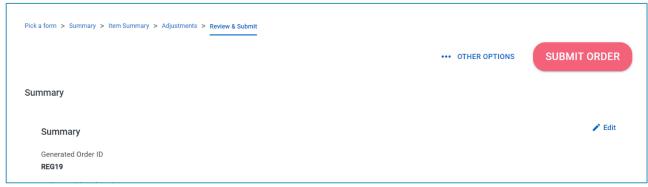

I. Click SUBMIT ORDER button

#### PAY BY CREDIT CARD

f. Click PAY NOW button

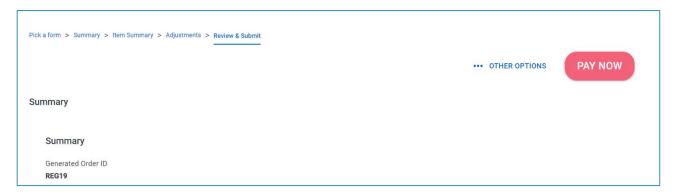

g. Enter debit/credit card details and PAY

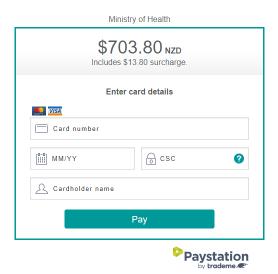

- h. After payment you will receive a receipt
- i. Your AIS application has been submitted for assessment
- j. An email will be sent when the application has been assessed, or you can check progress on HARP

#### **PAY BY INVOICE**

a. In the My Orders screen, click ... to the right of the Order. Select EMAIL INVOICE

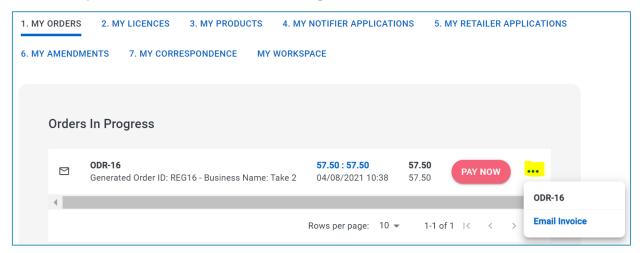

- b. Make payment to the bank account on the invoice
- c. Once payment has been received your AIS application will be submitted for assessment
- d. An email will be sent when the application has been assessed, or you can check progress on HARP

NOTE: you will need to submit a new application for each additional website